# Package 'PharmacoGx'

April 12, 2018

Type Package

Title Analysis of Large-Scale Pharmacogenomic Data

Version 1.8.3

Date 2017-11-12

Author Petr Smirnov, Zhaleh Safikhani, Mark Freeman, Benjamin Haibe-Kains

Maintainer Benjamin Haibe-Kains <br/>benjamin.haibe.kains@utoronto.ca>

Description Contains a set of functions to perform large-scale analysis of pharmacogenomic data.

License Artistic-2.0

Suggests xtable

Encoding UTF-8

Imports Biobase, piano, magicaxis, RColorBrewer, parallel, caTools, methods, downloader, stats, utils, graphics, grDevices, lsa, reshape2

Depends  $R$  ( $>= 3.4$ )

RoxygenNote 6.0.1

biocViews GeneExpression, Pharmacogenetics, Pharmacogenomics, Software, Classification

BugReports <https://github.com/bhklab/PharmacoGx/issues>

NeedsCompilation no

# R topics documented:

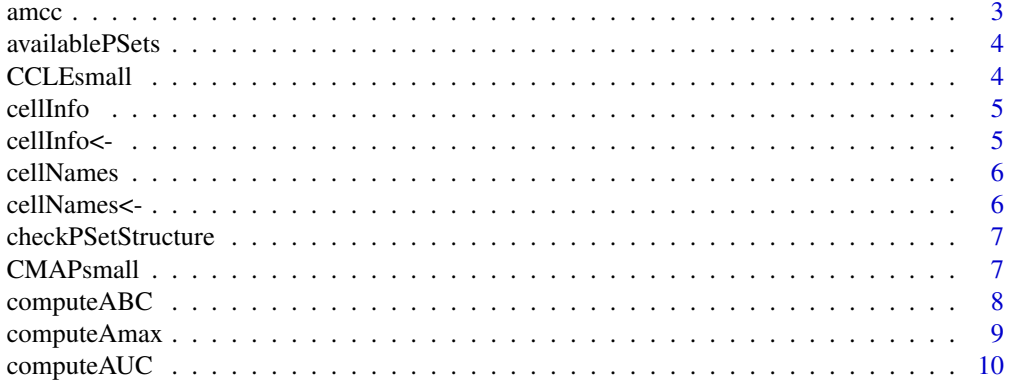

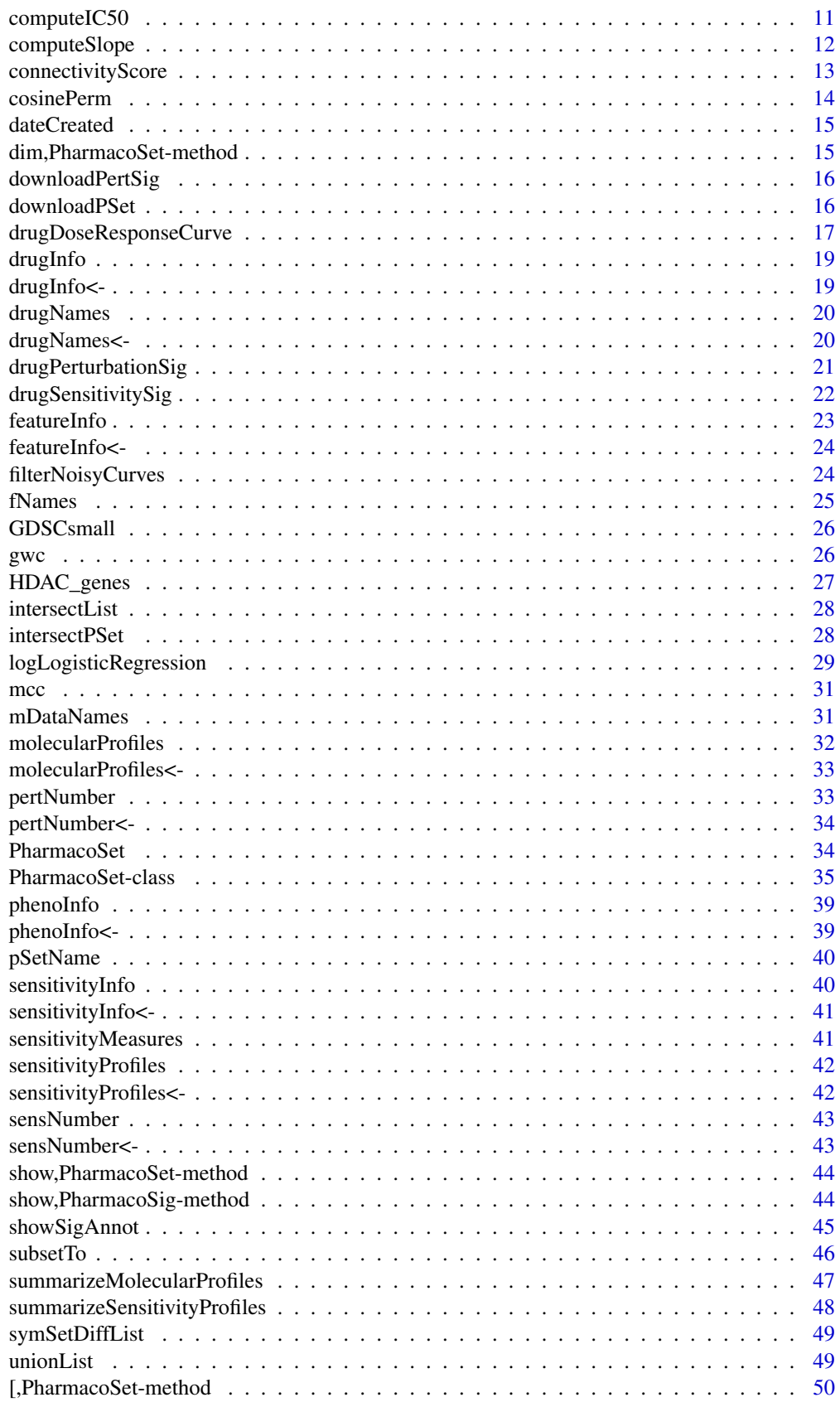

#### <span id="page-2-0"></span>**Index** [51](#page-50-0)

amcc *Calculate an Adaptive Matthews Correlation Coefficient*

#### Description

This function calculates an Adaptive Matthews Correlation Coefficient (AMCC) for two vectors of values identical length. It assumes the entries in the two vectors are paired. The Adaptive Matthews Correlation Coefficient for two vectors of values is defined as the Maximum Matthews Coefficient over all possible binary splits of the ranks of the two vectors. In this way, it calculates the best possible agreement of a binary classifier on the two vectors of data. #If the AMCC is low, then it is impossible to find any binary classification of the two vectors with a high degree of concordance.

#### Usage

```
\text{amcc}(x, y, \text{step}.\text{prot} = 0, \text{min}.\text{cat} = 3, \text{nperm} = 1000, \text{setseed} = 12345,nthread = 1)
```
#### Arguments

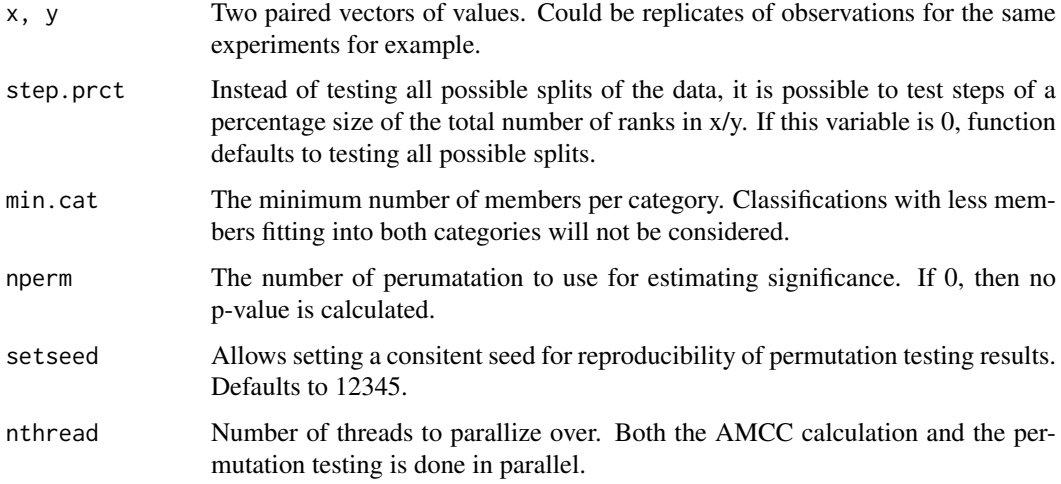

#### Value

Returns a list with two elements. \$amcc contains the highest "mcc" value over all the splits, the p value, as well as the rank at which the split was done.

# Examples

 $x \leftarrow c(1, 2, 3, 4, 5, 6, 7)$  $y \leftarrow c(1, 3, 5, 4, 2, 7, 6)$ amcc(x,y, min.cat=2)

#### Description

The function fetches a table of all PharmacoSets available for download from the PharmacoGx server. The table includes the names of the PharamcoSet, the types of data available in the object, and the date of last update.

# Usage

```
availablePSets(saveDir = file.path(".", "PSets"), myfn = "PSets.csv",
  verbose = TRUE)
```
#### Arguments

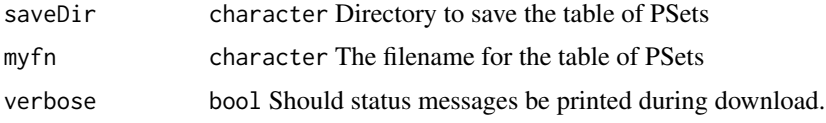

#### Value

A data.frame with details about the available PharmacoSet objects

#### Examples

```
if (interactive()){
availablePSets()
}
```
CCLEsmall *Cancer Cell Line Encyclopedia (CCLE) Example PharmacoSet*

# Description

A small example version of the CCLE PharmacoSet, used in the documentation examples. All credit for the data goes to the CCLE group at the Broad Institute. This is not a full version of the dataset, most of of the dataset was removed to make runnable example code. For the full dataset, please download using the downloadPSet function.

#### Usage

data(CCLEsmall)

#### Format

PharmacoSet object

#### <span id="page-4-0"></span>cellInfo 5

#### References

Barretina et al. The Cancer Cell Line Encyclopedia enables predictive modelling of anticancer drug sensitivity. Nature, 2012

cellInfo *cellInfo Generic*

# Description

Generic for cellInfo method

# Usage

cellInfo(pSet)

# Arguments

pSet The PharmacoSet to retrieve cell info from

# Value

a data.frame with the cell annotations

#### Examples

data(CCLEsmall) cellInfo(CCLEsmall)

cellInfo<- *cellInfo<- Generic*

#### Description

Generic for cellInfo replace method

#### Usage

cellInfo(object) <- value

# Arguments

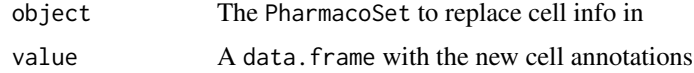

# Value

Updated PharmacoSet

# Examples

```
data(CCLEsmall)
cellInfo(CCLEsmall) <- cellInfo(CCLEsmall)
```
cellNames *cellNames Generic*

# Description

A generic for the cellNames method

#### Usage

cellNames(pSet)

#### Arguments

pSet The PharmacoSet to return cell names from

#### Value

A vector of the cell names used in the PharmacoSet

# Examples

```
data(CCLEsmall)
cellNames(CCLEsmall)
```
cellNames<- *cellNames<- Generic*

# Description

A generic for the cellNames replacement method

#### Usage

cellNames(object) <- value

#### Arguments

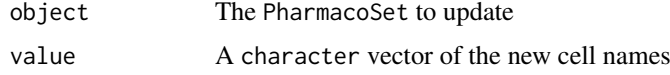

# Value

Updated PharmacoSet

<span id="page-5-0"></span>

#### <span id="page-6-0"></span>checkPSetStructure 7

#### Examples

```
data(CCLEsmall)
cellNames(CCLEsmall) <- cellNames(CCLEsmall)
```
checkPSetStructure *A function to verify the structure of a PharmacoSet*

#### Description

This function checks the structure of a PharamcoSet, ensuring that the correct annotations are in place and all the required slots are filled so that matching of cells and drugs can be properly done across different types of data and with other studies.

#### Usage

```
checkPSetStructure(pSet, plotDist = FALSE, result.dir = ".")
```
#### Arguments

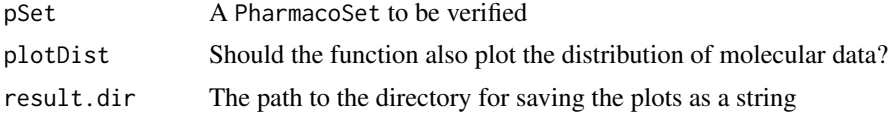

#### Value

Prints out messages whenever describing the errors found in the structure of the pset object passed in.

# Examples

```
data(CCLEsmall)
```
checkPSetStructure(CCLEsmall)

CMAPsmall *Connectivity Map Example PharmacoSet*

#### Description

A small example version of the Connectivity Map PharmacoSet, used in the documentation examples. All credit for the data goes to the Connectivity Map group at the Broad Institute. This is not a full version of the dataset, most of of the dataset was removed to make runnable example code. For the full dataset, please download using the downloadPSet function.

# Usage

data(CMAPsmall)

#### <span id="page-7-0"></span>Format

PharmacoSet object

# References

Lamb et al. The Connectivity Map: using gene-expression signatures to connect small molecules, genes, and disease. Science, 2006.

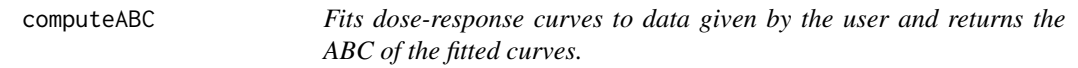

#### Description

Fits dose-response curves to data given by the user and returns the ABC of the fitted curves.

#### Usage

```
computeABC(conc1, conc2, viability1, viability2, Hill_fit1, Hill_fit2,
 conc_as_log = FALSE, viability_as_pct = TRUE, trunc = TRUE,
 verbose = TRUE)
```
#### Arguments

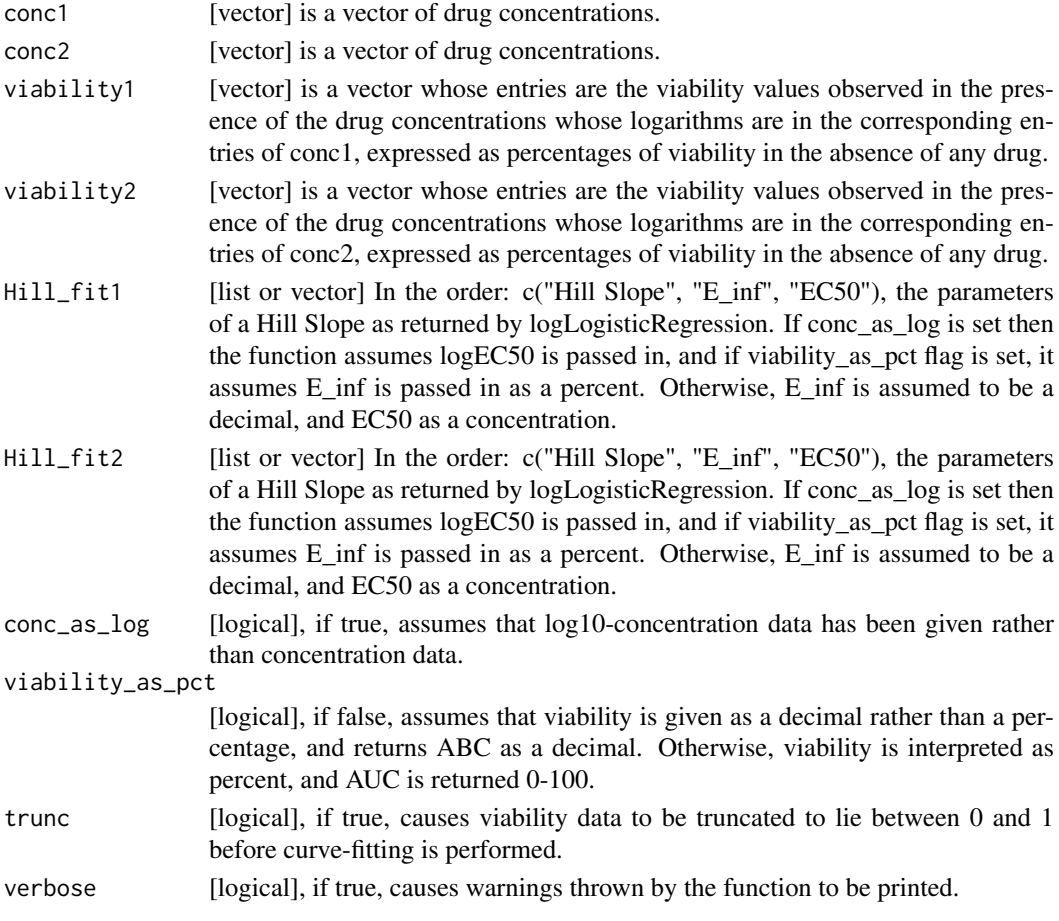

#### <span id="page-8-0"></span>computeAmax 9

#### Value

The numeric area of the absolute difference between the two hill slopes

#### Examples

```
dose1 <- c("0.0025","0.008","0.025","0.08","0.25","0.8","2.53","8")
viability1 <- c("108.67","111","102.16","100.27","90","87","74","57")
dose2 <- c("0.0025","0.008","0.025","0.08","0.25","0.8","2.53","8")
viability2 <- c("100.94","112.5","86","104.16","75","68","48","29")
computeABC(dose1, dose2, viability1, viability2)
```
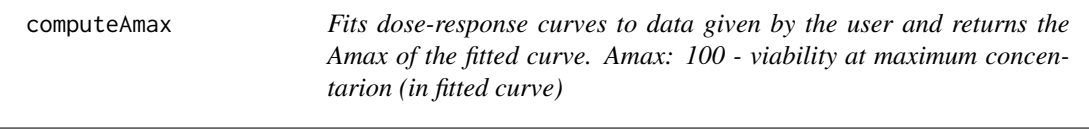

#### Description

Fits dose-response curves to data given by the user and returns the Amax of the fitted curve. Amax: 100 - viability at maximum concentarion (in fitted curve)

# Usage

```
computeAmax(concentration, viability, trunc = TRUE, verbose = FALSE)
```
#### Arguments

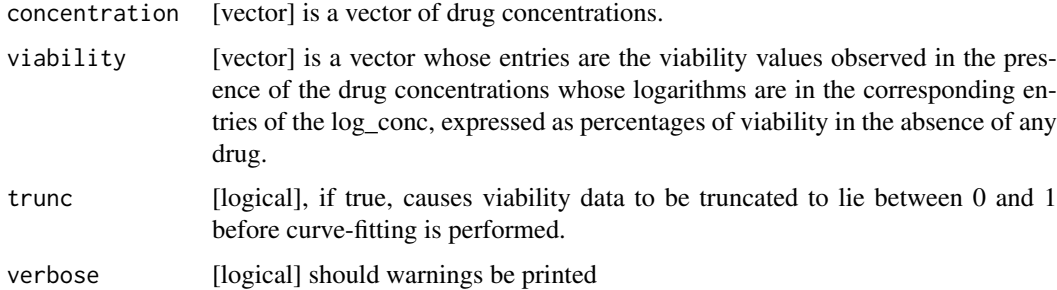

#### Value

The numerical Amax

```
dose <- c("0.0025","0.008","0.025","0.08","0.25","0.8","2.53","8")
viability <- c("108.67","111","102.16","100.27","90","87","74","57")
computeAmax(dose, viability)
```
#### <span id="page-9-0"></span>Description

Returns the AUC (Area Under the drug response Curve) given concentration and viability as input, normalized by the concentration range of the experiment. The area returned is the response (1- Viablility) area, i.e. area under the curve when the response curve is plotted on a log10 concentration scale, with high AUC implying high sensitivity to the drug. The function can calculate both the area under a fitted Hill Curve to the data, and a trapz numeric integral of the actual data provided. Alternatively, the parameters of a Hill Slope returned by logLogisticRegression can be passed in if they already known.

# Usage

```
computeAUC(concentration, viability, Hill_fit, conc_as_log = FALSE,
 viability_as_pct = TRUE, trunc = TRUE, area.type = c("Fitted",
  "Actual"), verbose = TRUE)
```
#### Arguments

concentration [vector] is a vector of drug concentrations.

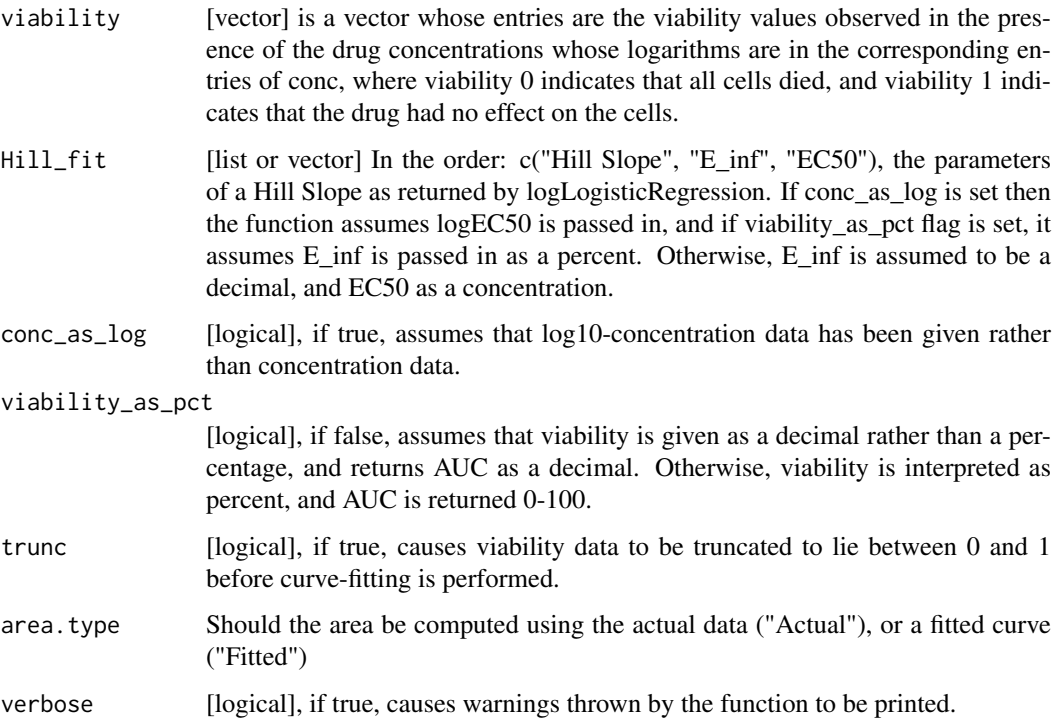

# Value

Numeric AUC value

#### <span id="page-10-0"></span>computeIC50 11

#### Examples

```
dose <- c("0.0025","0.008","0.025","0.08","0.25","0.8","2.53","8")
viability <- c("108.67","111","102.16","100.27","90","87","74","57")
computeAUC(dose, viability)
```
computeIC50 *Computes the ICn for any n in 0-100 for a Drug Dose Viability Curve*

# Description

Returns the ICn for any given nth percentile when given concentration and viability as input, normalized by the concentration range of the experiment. A Hill Slope is first fit to the data, and the ICn is inferred from the fitted curve. Alternatively, the parameters of a Hill Slope returned by logLogisticRegression can be passed in if they already known.

#### Usage

```
computeIC50(concentration, viability, Hill_fit, conc_as_log = FALSE,
 viability_as_pct = TRUE, verbose = TRUE, trunc = TRUE)
```

```
computeICn(concentration, viability, Hill_fit, n, conc_as_log = FALSE,
  viability_as_pct = TRUE, verbose = TRUE, trunc = TRUE)
```
# Arguments

concentration [vector] is a vector of drug concentrations.

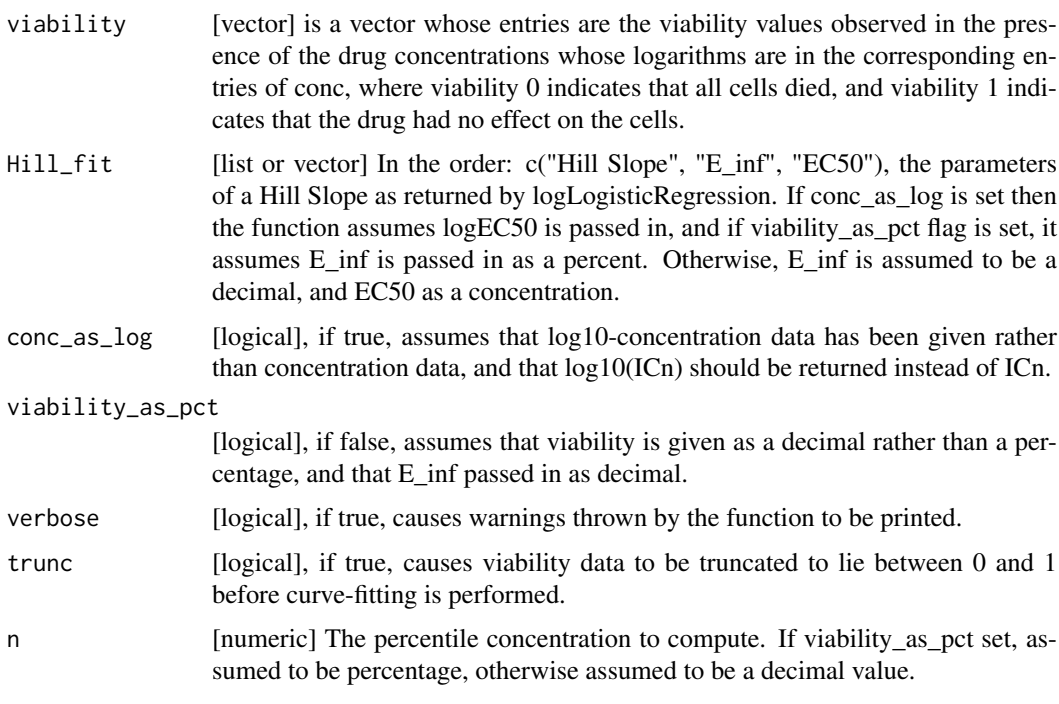

a numeric value for the concentration of the nth precentile viability reduction

#### Functions

• computeIC50: Returns the IC50 of a Drug Dose response curve

#### Examples

```
dose <- c("0.0025","0.008","0.025","0.08","0.25","0.8","2.53","8")
viability <- c("108.67","111","102.16","100.27","90","87","74","57")
computeIC50(dose, viability)
computeICn(dose, viability, n=10)
```
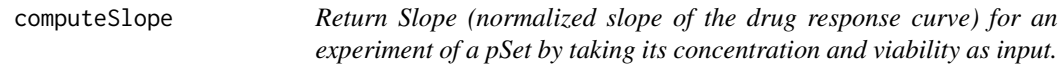

# Description

Return Slope (normalized slope of the drug response curve) for an experiment of a pSet by taking its concentration and viability as input.

#### Usage

```
computeSlope(concentration, viability, trunc = TRUE, verbose = TRUE)
```
#### Arguments

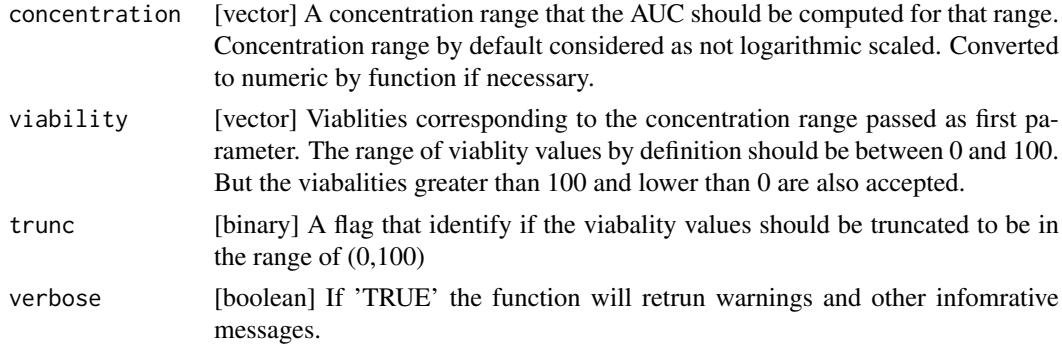

#### Value

Returns the normalized linear slope of the drug response curve

```
dose <- c("0.0025","0.008","0.025","0.08","0.25","0.8","2.53","8")
viability <- c("108.67","111","102.16","100.27","90","87","74","57")
computeSlope(dose, viability)
```
<span id="page-11-0"></span>

<span id="page-12-0"></span>connectivityScore *Function computing connectivity scores between two signatures*

#### Description

A function for finding the connectivity between two signatures, using either the GSEA method based on the KS statistic, or the gwc method based on a weighted spearman statistic. The GSEA analysis is implemented in the piano package.

#### Usage

```
connectivityScore(x, y, method = c("gsea", "fgsea", "gwc"), nperm = 10000,
 nthread = 1, gwc.method = c("spearman", "pearson"), ...)
```
#### Arguments

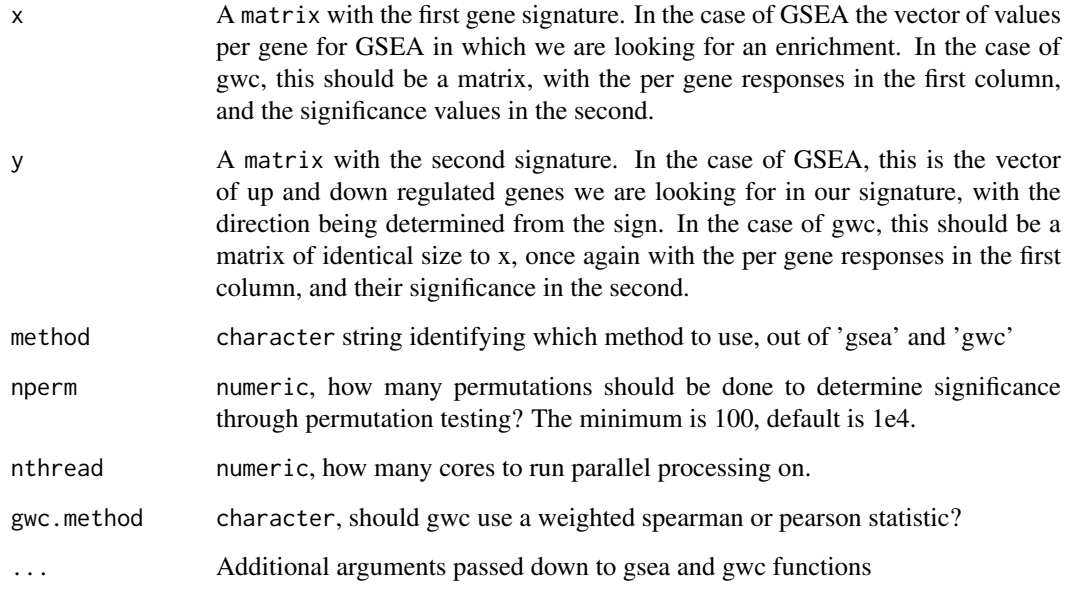

# Value

numeric a numeric vector with the score and the p-value associated with it

#### References

F. Pozzi, T. Di Matteo, T. Aste, "Exponential smoothing weighted correlations", The European Physical Journal B, Vol. 85, No 6, 2012. DOI: 10.1140/epjb/e2012-20697-x

Varemo, L., Nielsen, J. and Nookaew, I. (2013) Enriching the gene set analysis of genome-wide data by incorporating directionality of gene expression and combining statistical hypotheses and methods. Nucleic Acids Research. 41 (8), 4378-4391. doi: 10.1093/nar/gkt111

# Examples

```
xValue <- c(1,5,23,4,8,9,2,19,11,12,13)
xSig <- c(0.01, 0.001, .97, 0.01,0.01,0.28,0.7,0.01,0.01,0.01,0.01)
yValue <- c(1,5,10,4,8,19,22,19,11,12,13)
ySig <- c(0.01, 0.001, .97,0.01, 0.01,0.78,0.9,0.01,0.01,0.01,0.01)
xx <- cbind(xValue, xSig)
yy <- cbind(yValue, ySig)
rownames(xx) <- rownames(yy) <- c('1','2','3','4','5','6','7','8','9','10','11')
data.cor <- connectivityScore(xx,yy,method="gwc", gwc.method="spearman", nperm=300)
```
cosinePerm *Computes the cosine similarity and significance using permutation test*

#### Description

Computes the cosine similarity and significance using permutation test

#### Usage

```
cosinePerm(x, y, nperm = 1000, alternative = c("two-sided", "less","greater"), include.perm = FALSE, setsed = 12345, nthread = 1)
```
#### Arguments

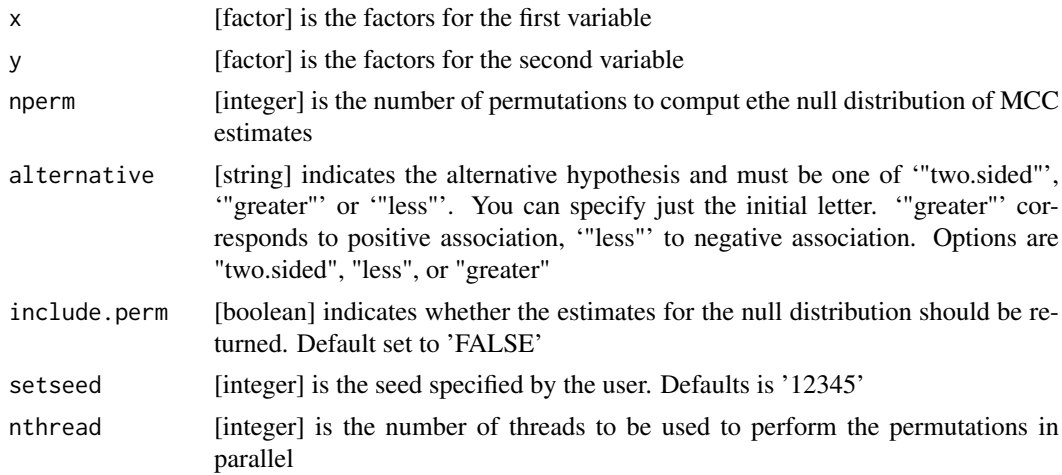

#### Value

list estimate of the cosine similarity, p-value and estimates after random permutations (null distribution) in include.perm is set to 'TRUE'

# Examples

 $x \leq -$  factor(c(1,2,1,2,1))  $y \le -$  factor(c(2,2,1,1,1)) cosinePerm(x, y)

<span id="page-13-0"></span>

<span id="page-14-0"></span>

#### Description

A generic for the dateCreated method

# Usage

dateCreated(pSet)

#### Arguments

pSet A PharmacoSet

# Value

The date the PharmacoSet was created

# Examples

```
data(CCLEsmall)
dateCreated(CCLEsmall)
```
dim,PharmacoSet-method

*Get the dimensions of a PharmacoSet*

# Description

Get the dimensions of a PharmacoSet

# Usage

```
## S4 method for signature 'PharmacoSet'
dim(x)
```
#### Arguments

x PharmacoSet

# Value

A named vector with the number of Cells and Drugs in the PharmacoSet

<span id="page-15-0"></span>

#### Description

This function allows you to download an array of drug perturbation signatures, as would be computed by the drugPerturbationSig function, for the available perturbation PharmacoSets. This function allows the user to skip these very lengthy calculation steps for the datasets available, and start their analysis from the already computed signatures

#### Usage

```
downloadPertSig(name, saveDir = file.path(".", "PSets", "Sigs"),
 myfn = NULL, verbose = TRUE)
```
#### Arguments

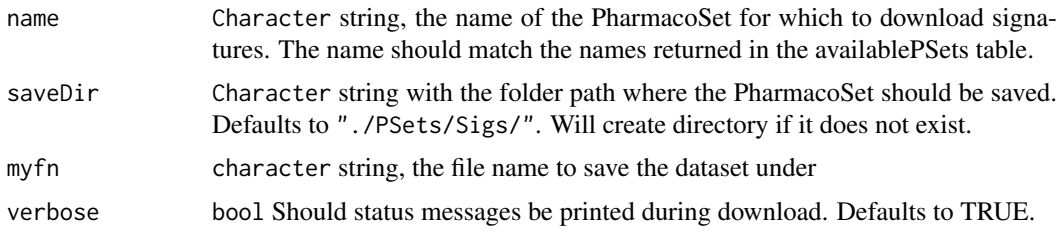

#### Value

An array type object contaning the signatures

# Examples

```
if (interactive()){
downloadPertSig("CMAP")
}
```
downloadPSet *Download a PharmacoSet object*

#### Description

This function allows you to download a PharmacoSet object for use with this package. The PharmacoSets have been extensively curated and organised within a PharacoSet class, enabling use with all the analysis tools provided in PharmacoGx.

#### Usage

```
downloadPSet(name, saveDir = file.path(".", "PSets"), pSetFileName = NULL,
 verbose = TRUE)
```
#### <span id="page-16-0"></span>Arguments

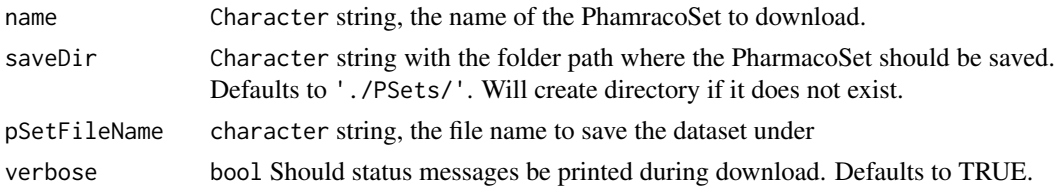

#### Value

A PSet object with the dataset, downloaded from our server

#### Examples

```
if (interactive()){
downloadPSet("CMAP")
}
```
drugDoseResponseCurve *Plot drug response curve of a given drug and a given cell for a list of pSets (objects of the PharmacoSet class).*

#### Description

Given a list of PharmacoSets, the function will plot the drug\_response curve, for a given drug/cell pair. The y axis of the plot is the viability percentage and x axis is the log transformed concentrations. If more than one pSet is provided, a light gray area would show the common concentration range between pSets. User can ask for type of sensitivity measurment to be shown in the plot legend. The user can also provide a list of their own concentrations and viability values, as in the examples below, and it will be treated as experiments equivalent to values coming from a pset. The names of the concentration list determine the legend labels.

#### Usage

```
drugDoseResponseCurve(drug, cellline, pSets = list(),
  concentrations = list(), viabilities = list(), conc_as_log = FALSE,
  viability_as_pct = TRUE, trunc = TRUE,
  legends.label = c("ic50_published", "gi50_published", "auc_published",
  "auc_recomputed", "ic50_recomputed"), ylim = c(0, 100), xlim, mycol, title,
 plot.type = c("Fitted", "Actual", "Both"), summarize.replicates = TRUE,
  lwd = 0.5, cex = 0.7, cex.main = 0.9, legend.loc = "topright",
  verbose = TRUE)
```
#### Arguments

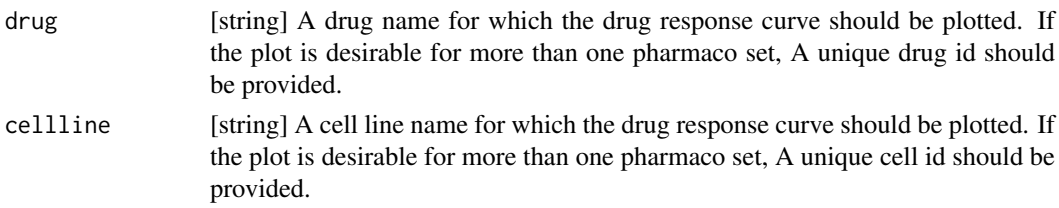

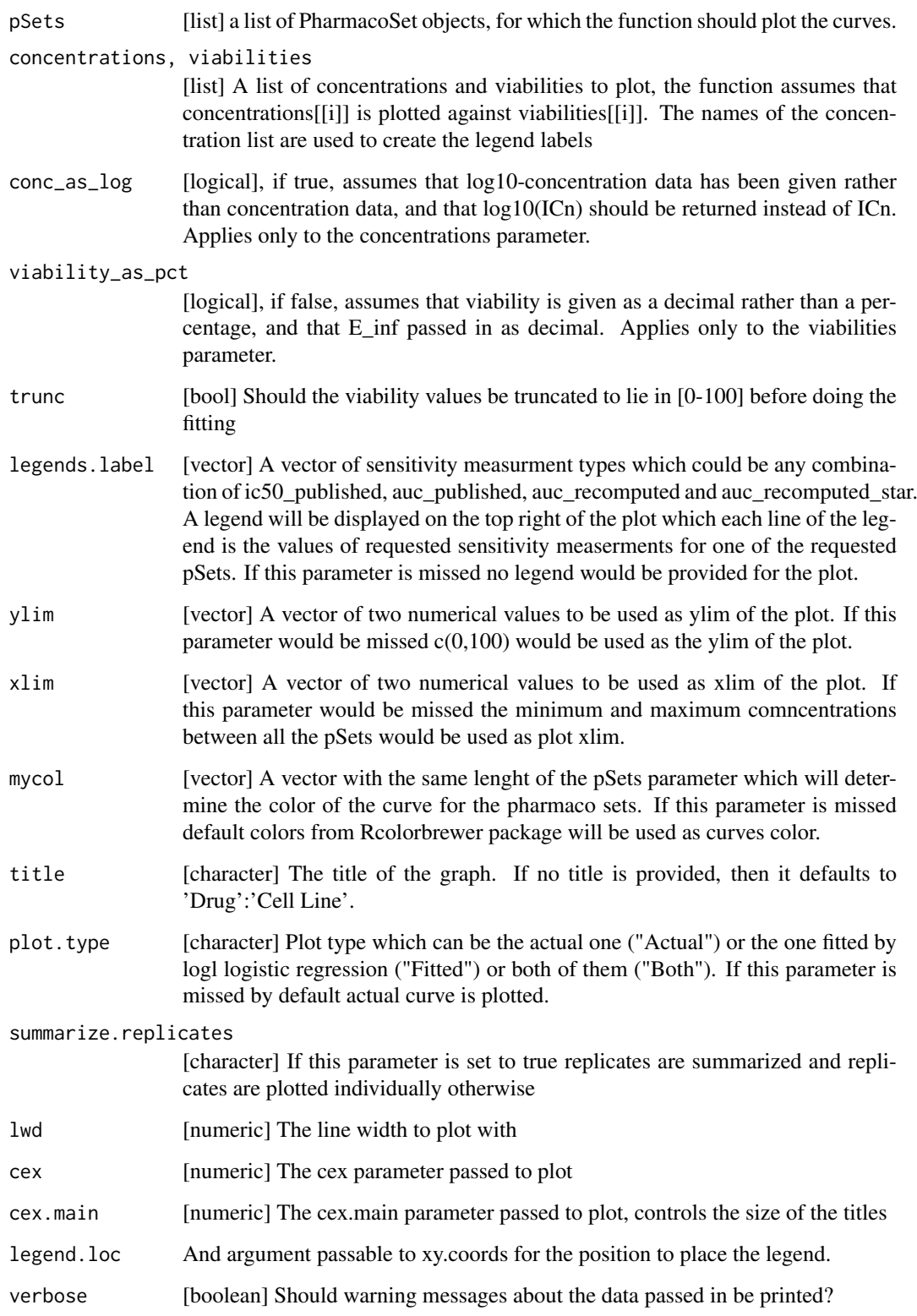

# Value

Plots to the active graphics device and returns and invisible NULL.

#### <span id="page-18-0"></span>drugInfo 19

# Examples

```
if (interactive()) {
drugDoseResponseCurve(concentrations=list("Experiment 1"=c(.008, .04, .2, 1)),
 viabilities=list(c(100,50,30,1)), plot.type="Both")
}
```
drugInfo *drugInfo Generic*

# Description

Generic for drugInfo method

# Usage

drugInfo(pSet)

# Arguments

pSet The PharmacoSet to retrieve drug info from

#### Value

a data.frame with the drug annotations

#### Examples

data(CCLEsmall) drugInfo(CCLEsmall)

drugInfo<- *drugInfo<- Generic*

# Description

Generic for drugInfo replace method

#### Usage

drugInfo(object) <- value

#### Arguments

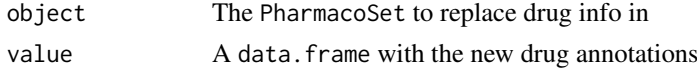

# Value

Updated PharmacoSet

# Examples

```
data(CCLEsmall)
drugInfo(CCLEsmall) <- drugInfo(CCLEsmall)
```
drugNames *drugNames Generic*

# Description

A generic for the drugNames method

#### Usage

drugNames(pSet)

#### Arguments

pSet The PharmacoSet to return drug names from

# Value

A vector of the drug names used in the PharmacoSet

# Examples

```
data(CCLEsmall)
drugNames(CCLEsmall)
```
drugNames<- *drugNames<- Generic*

# Description

A generic for the drugNames replacement method

#### Usage

drugNames(object) <- value

#### Arguments

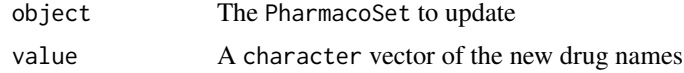

# Value

Updated PharmacoSet

<span id="page-19-0"></span>

#### <span id="page-20-0"></span>drugPerturbationSig 21

#### Examples

```
data(CCLEsmall)
drugNames(CCLEsmall) <- drugNames(CCLEsmall)
```
drugPerturbationSig *Creates a signature representing gene expression (or other molecular profile) change induced by administrating a drug, for use in drug effect analysis.*

#### Description

Given a Pharmacoset of the perturbation experiment type, and a list of drugs, the function will compute a signature for the effect of drug concentration on the molecular profile of a cell. The algorithm uses a regression model which corrects for experimental batch effects, cell specific differences, and duration of experiment to isolate the effect of the concentration of the drug applied. The function returns the estimated coefficient for concentration, the t-stat, the p-value and the false discovery rate associated with that coefficient, in a 3 dimensional array, with genes in the first direction, drugs in the second, and the selected return values in the third.

#### Usage

```
drugPerturbationSig(pSet, mDataType, drugs, cells, features, nthread = 1,
  returnValues = c("estimate", "tstat", "pvalue", "fdr"), verbose = FALSE)
```
#### Arguments

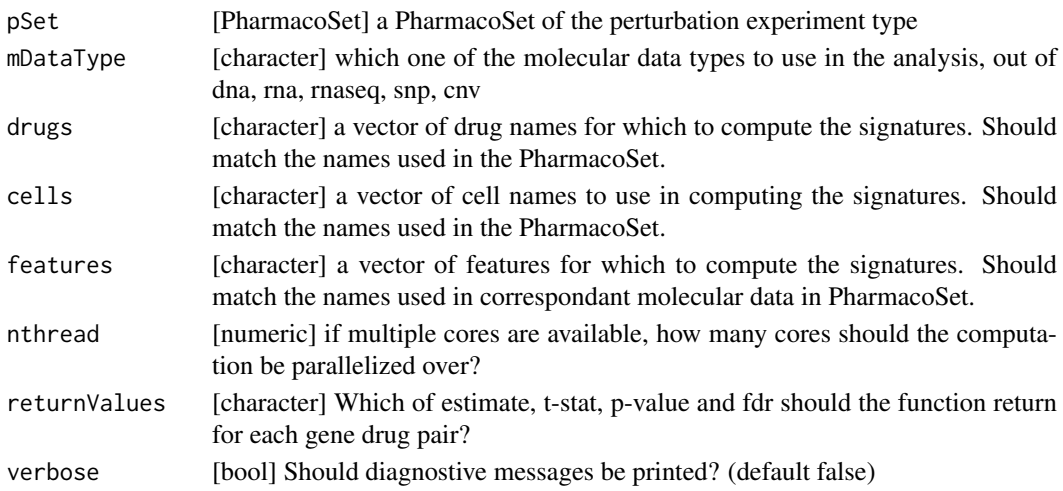

#### Value

list a 3D array with genes in the first dimension, drugs in the second, and return values in the third.

```
data(CMAPsmall)
drug.perturbation <- drugPerturbationSig(CMAPsmall, mDataType="rna", nthread=1)
print(drug.perturbation)
```
<span id="page-21-0"></span>drugSensitivitySig *Creates a signature representing the association between gene expression (or other molecular profile) and drug dose response, for use in drug sensitivity analysis.*

# Description

Given a Pharmacoset of the sensitivity experiment type, and a list of drugs, the function will compute a signature for the effect gene expression on the molecular profile of a cell. The function returns the estimated coefficient, the t-stat, the p-value and the false discovery rate associated with that coefficient, in a 3 dimensional array, with genes in the first direction, drugs in the second, and the selected return values in the third.

# Usage

```
drugSensitivitySig(pSet, mDataType, drugs, features,
  sensitivity.measure = "auc_recomputed", molecular.summary.stat = c("mean",
  "median", "first", "last", "or", "and"),
  sensitivity.summary.stat = c("mean", "median", "first", "last"),
  returnValues = c("estimate", "pvalue", "fdr"), sensitivity.cutoff,
  standardize = c("SD", "rescale", "none"), nthread = 1, verbose = TRUE,
  ...)
```
# Arguments

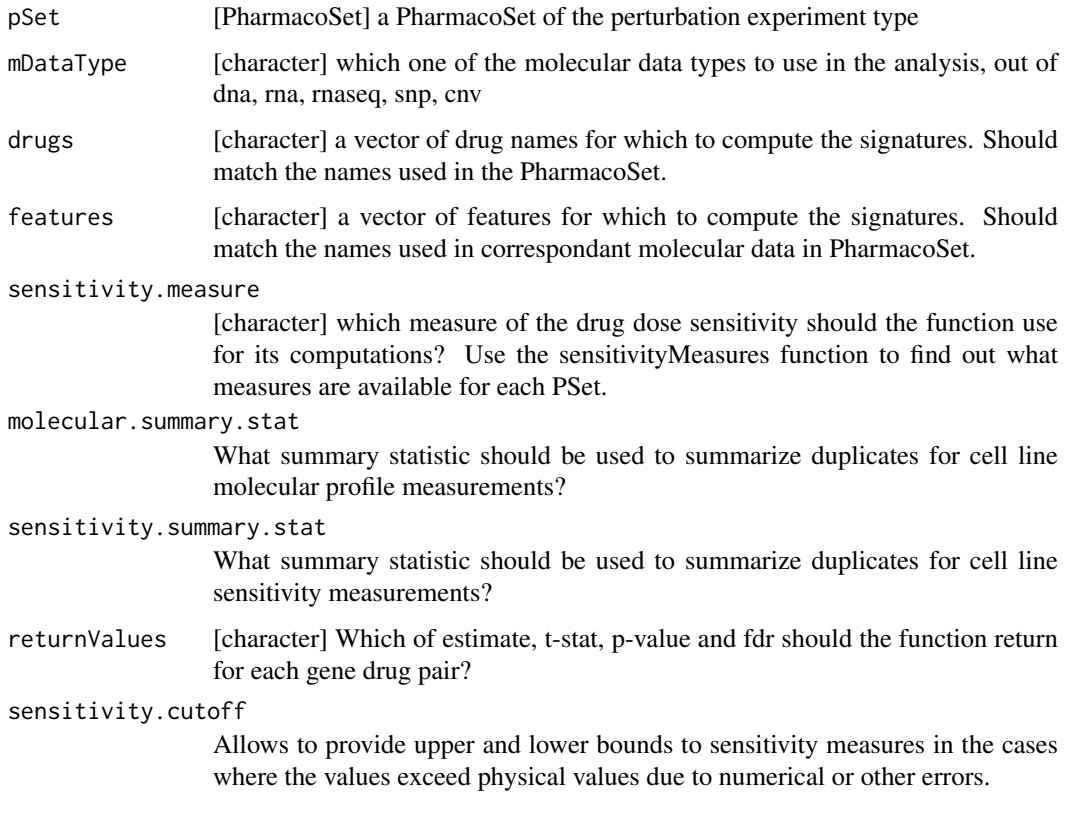

#### <span id="page-22-0"></span>featureInfo 23

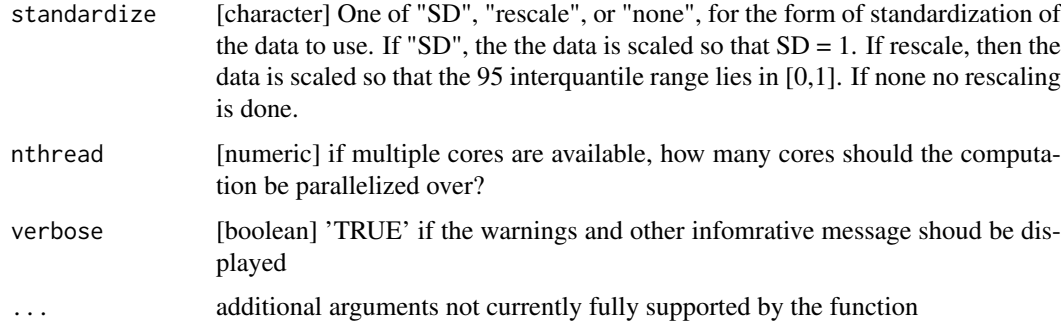

#### Value

list a 3D array with genes in the first dimension, drugs in the second, and return values in the third.

# Examples

```
data(GDSCsmall)
drug.sensitivity <- drugSensitivitySig(GDSCsmall, mDataType="rna",
            nthread=1, features = fNames(GDSCsmall, "rna")[1])
print(drug.sensitivity)
```
featureInfo *featureInfo Generic*

# Description

Generic for featureInfo method

# Usage

```
featureInfo(pSet, mDataType)
```
# Arguments

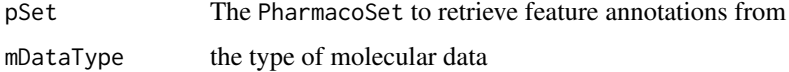

# Value

a data.frame with the experiment info

```
data(CCLEsmall)
featureInfo(CCLEsmall, "rna")
```
<span id="page-23-0"></span>

#### Description

Generic for featureInfo replace method

# Usage

featureInfo(object, mDataType) <- value

# Arguments

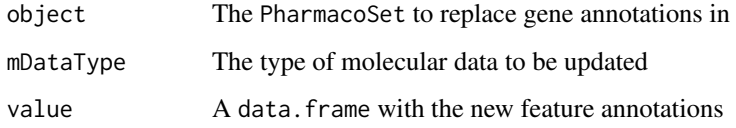

#### Value

Updated PharmacoSet

#### Examples

```
data(CCLEsmall)
featureInfo(CCLEsmall, "rna") <- featureInfo(CCLEsmall, "rna")
```
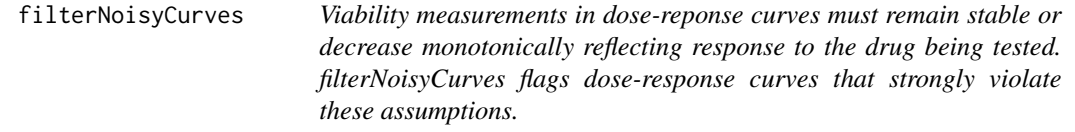

# Description

Viability measurements in dose-reponse curves must remain stable or decrease monotonically reflecting response to the drug being tested. filterNoisyCurves flags dose-response curves that strongly violate these assumptions.

#### Usage

```
filterNoisyCurves(pSet, epsilon = 25, positive.cutoff.percent = 0.8,
 mean.viablity = 200, nthread = 1)
```
#### <span id="page-24-0"></span>fNames 25

#### Arguments

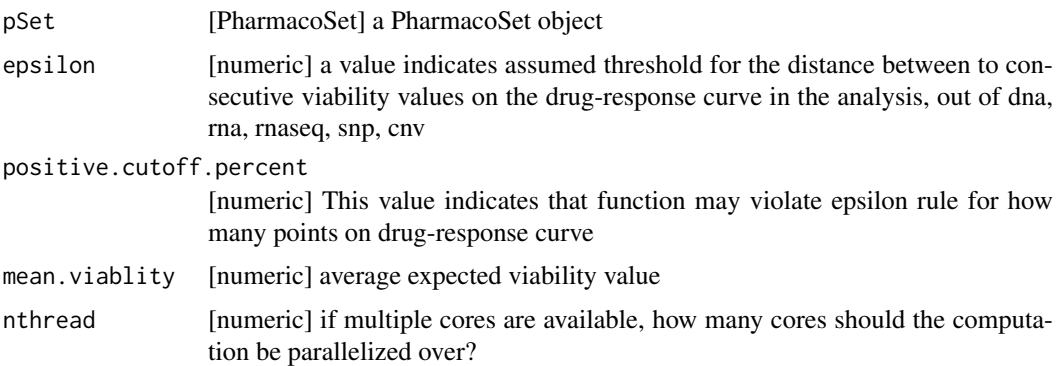

# Value

a list with two elements 'noisy' containing the rownames of the noisy curves, and 'ok' containing the rownames of the non-noisy curves

# Examples

```
data(GDSCsmall)
filterNoisyCurves(GDSCsmall)
```
fNames *fNames Generic*

## Description

A generic for the fNames method

# Usage

```
fNames(pSet, mDataType)
```
#### Arguments

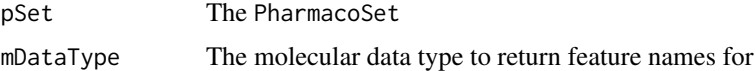

#### Value

A character vector of the feature names

```
data(CCLEsmall)
fNames(CCLEsmall, "rna")
```
#### <span id="page-25-0"></span>Description

A small example version of the Genomics of Drug Sensitivity in Cancer Project PharmacoSet, used in the documentation examples. All credit for the data goes to the Genomics of Drug Sensitivity in Cancer Project group at the Sanger.This is not a full version of the dataset, most of of the dataset was removed to make runnable example code. For the full dataset, please download using the downloadPSet function.

# Usage

data(GDSCsmall)

#### Format

PharmacoSet object

#### References

Garnett et al. Systematic identification of genomic markers of drug sensitivity in cancer cells. Nature, 2012.

gwc *Calculate the gwc score between two vectors, using either a weighted spearman or pearson correlation*

#### Description

Calculate the gwc score between two vectors, using either a weighted spearman or pearson correlation

#### Usage

```
gwc(x1, p1, x2, p2, method.cor = c("pearson", "spearman"), nperm = 10000,truncate.p = 1e-16, ...)
```
#### Arguments

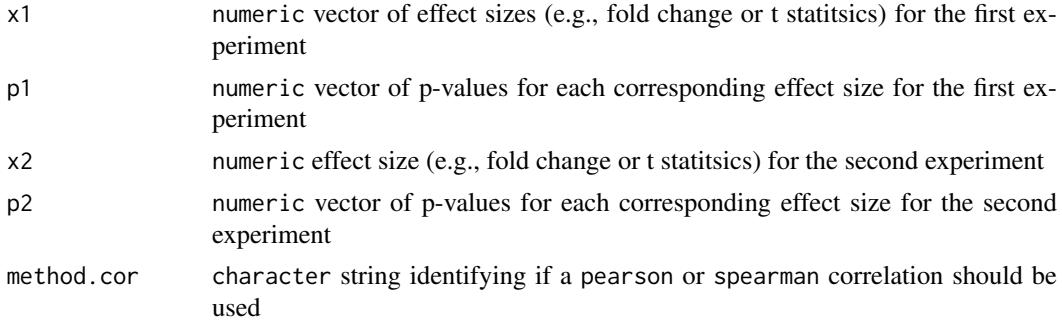

#### <span id="page-26-0"></span>HDAC\_genes 27

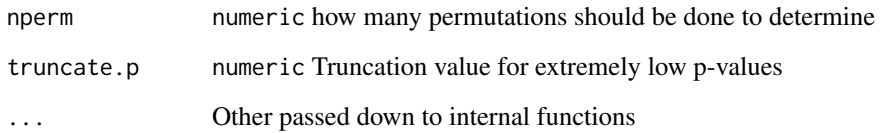

#### Value

numeric a vector of two values, the correlation and associated p-value.

#### Examples

```
data(CCLEsmall)
x <- molecularProfiles(CCLEsmall,"rna")[,1]
y <- molecularProfiles(CCLEsmall,"rna")[,2]
x_p \leftarrow rep(0.05, times = length(x))y_p \leftarrow rep(0.05, times = length(y))names(x_p) <- names(x)names(y_p) <- names(y)
gwc(x, x_p, y, y_p, nperm=100)
```

```
HDAC_genes HDAC Gene Signature
```
# Description

A gene signature for HDAC inhibitors, as detailed by Glaser et al. The signature is mapped from the probe to gene level using probeGeneMapping

#### Usage

data(HDAC\_genes)

#### Format

a 13x2 data.frame with gene identifiers in the first column and direction change in the second

#### References

Glaser et al. Gene expression profiling of multiple histone deacetylase (HDAC) inhibitors: defining a common gene set produced by HDAC inhibition in T24 and MDA carcinoma cell lines. Molecular cancer therapeutics, 2003.

<span id="page-27-0"></span>

#### Description

This function extends the native intersect function to work on two or more arguments.

#### Usage

```
intersectList(...)
```
#### Arguments

... A list of or any number of vector like objects of the same mode, which could also be operated on by the native R set operations

#### Value

A vector like object of the same mode as the first argument, containing only the intersection common to all arguments to the function

#### Examples

```
list1 <- list('a', 'b', 'c')
list2 <- list('a', 'c')
list3 <- list('a', 'c', 'd')
listAll <- intersectList(list1, list2, list3)
listAll
```
intersectPSet *Intersects objects of the PharmacoSet class, subsetting them to the common drugs and/or cell lines as selected by the user.*

#### Description

Given a list of PharmacoSets, the function will find the common drugs, and/or cell lines, and return PharmacoSets that contain data only pertaining to the common drugs, and/or cell lines. The mapping between dataset drug and cell names is done using annotations found in the PharmacoSet object's internal curation slot

#### Usage

```
intersectPSet(pSets, intersectOn = c("drugs", "cell.lines", "concentrations"),
 cells, drugs, strictIntersect = FALSE, verbose = TRUE, nthread = 1)
```
#### <span id="page-28-0"></span>Arguments

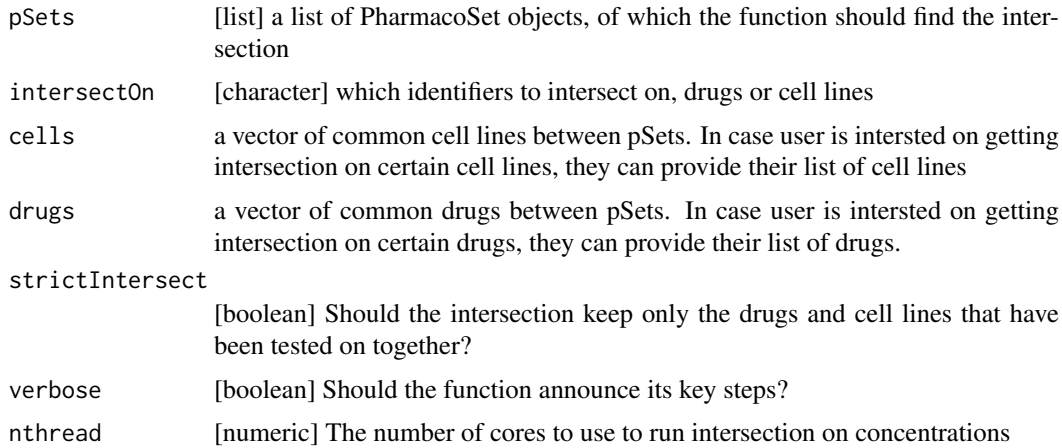

#### Value

list a list of pSets, contatining only the intersection

## Examples

```
data(GDSCsmall)
data(CCLEsmall)
common <- intersectPSet(list('GDSC'=GDSCsmall,
  'CCLE'=CCLEsmall), intersectOn = c("drugs", "cell.lines"))
common$CGP
common$CCLE
```
logLogisticRegression *Fits curves of the form*  $E = E$ *\_inf + (1 - E\_inf)/(1 + (c/EC50)*^HS) to *dose-response data points (c, E) given by the user and returns a vector containing estimates for HS, E\_inf, and EC50.*

# Description

By default, logLogisticRegression uses an L-BFGS algorithm to generate the fit. However, if this fails to converge to solution, logLogisticRegression samples lattice points throughout the parameter space. It then uses the lattice point with minimal least-squares residual as an initial guess for the optimal parameters, passes this guess to drm, and re-attempts the optimization. If this still fails, logLogisticRegression uses the PatternSearch algorithm to fit a log-logistic curve to the data.

#### Usage

```
logLogisticRegression(conc, viability, density = c(2, 10, 2),
 step = 0.5/density, precision = 0.05, lower_bounds = c(0, 0, -6),
 upper_bounds = c(4, 1, 6), scale = 0.07, family = c("normal", "Cauchy"),median_n = 1, conc_as_log = FALSE, viability_as_pct = TRUE,
 trunc = TRUE, verbose = FALSE)
```
# Arguments

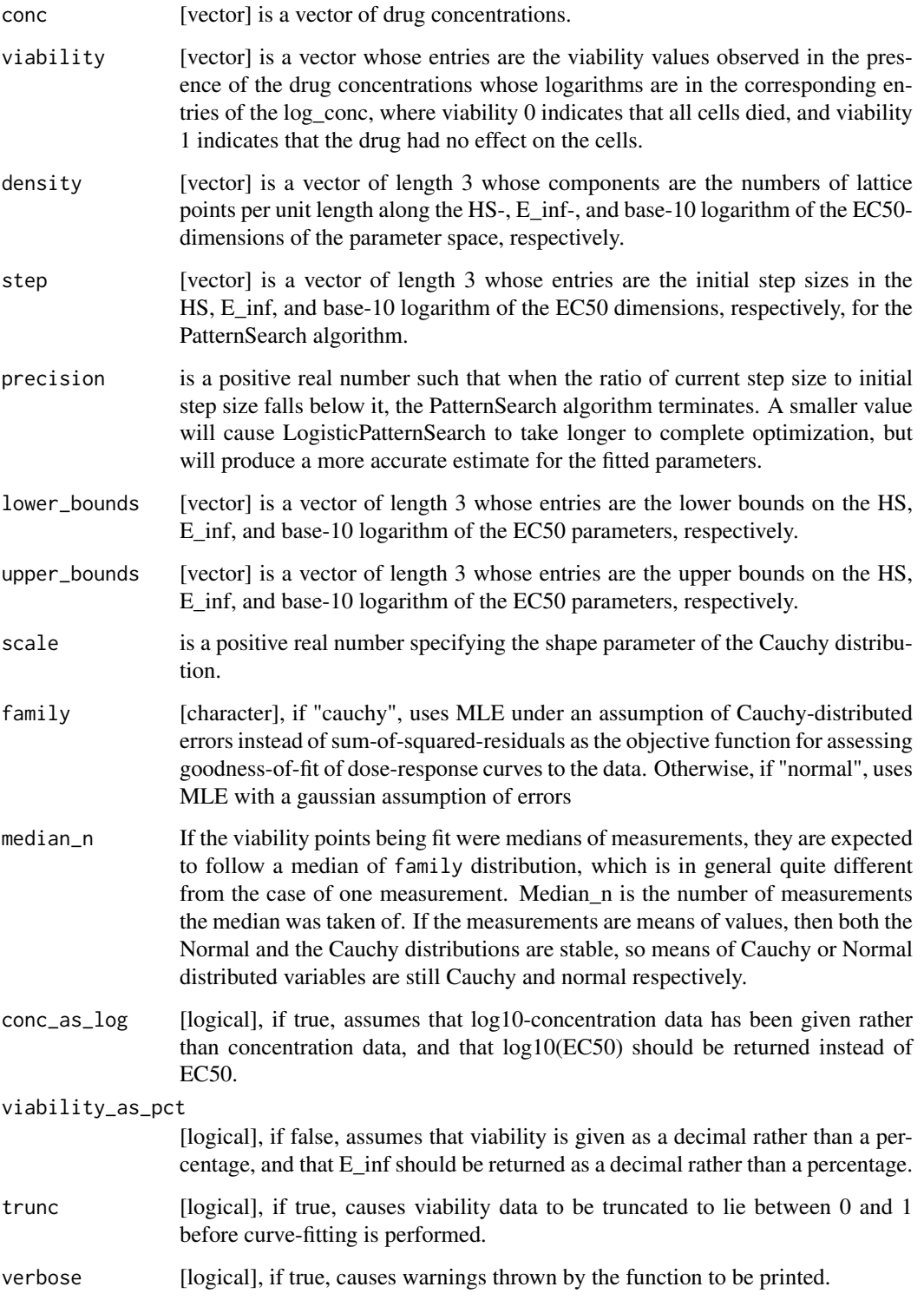

# Value

A vector containing estimates for HS, E\_inf, and EC50

#### <span id="page-30-0"></span> $\text{mcc}$  31

#### Examples

```
dose <- c("0.0025","0.008","0.025","0.08","0.25","0.8","2.53","8")
viability <- c("108.67","111","102.16","100.27","90","87","74","57")
computeAUC(dose, viability)
```
mcc *Compute a Mathews Correlation Coefficient*

#### Description

The function computes a Matthews correlation coefficient for two factors provided to the function. It assumes each factor is a factor of class labels, and the enteries are paired in order of the vectors.

#### Usage

 $mcc(x, y, nperm = 1000, setseed = 12345, nthread = 1)$ 

# Arguments

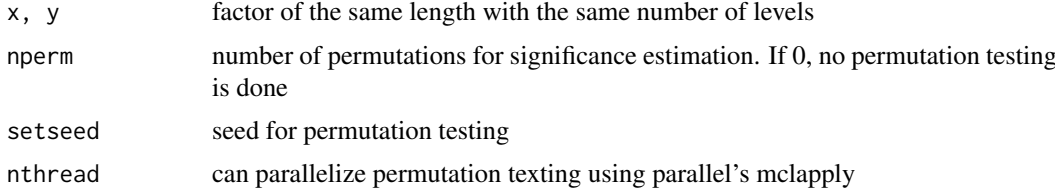

#### Value

A list with the MCC as the \$estimate, and p value as \$p.value

# Examples

```
x \leftarrow factor(c(1,2,1,2,3,1))
y <- factor(c(2,1,1,1,2,2))
mcc(x,y)
```
mDataNames *mDataNames*

#### Description

Returns the molecular data names for the PharmacoSet.

# Usage

mDataNames(pSet)

# <span id="page-31-0"></span>Arguments

pSet PharamcoSet object

# Value

Vector of names of the molecular data types

# Examples

data(CCLEsmall) mDataNames(CCLEsmall)

molecularProfiles *molecularProfiles Generic*

#### Description

Generic for molecularProfiles method

# Usage

```
molecularProfiles(pSet, mDataType)
```
# Arguments

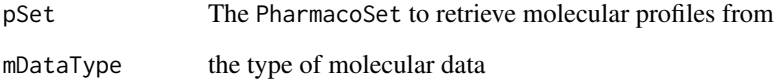

# Value

a data. frame with the experiment info

```
data(CCLEsmall)
molecularProfiles(CCLEsmall, "rna")
```
<span id="page-32-0"></span>molecularProfiles<- *molecularProfiles<- Generic*

# Description

Generic for molecularProfiles replace method

# Usage

```
molecularProfiles(object, mDataType) <- value
```
# Arguments

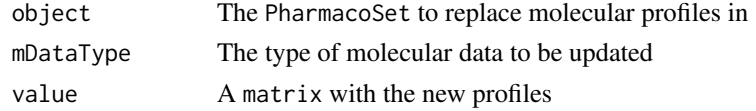

# Value

Updated PharmacoSet

# Examples

```
data(CCLEsmall)
molecularProfiles(CCLEsmall, "rna") <- molecularProfiles(CCLEsmall, "rna")
```
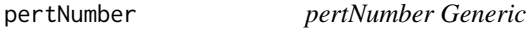

# Description

A generic for the pertNumber method

#### Usage

pertNumber(pSet)

#### Arguments

pSet A PharmacoSet

#### Value

A 3D array with the number of perturbation experiments per drug and cell line, and data type

```
data(CCLEsmall)
pertNumber(CCLEsmall)
```
<span id="page-33-0"></span>

#### Description

A generic for the pertNumber method

#### Usage

pertNumber(object) <- value

#### Arguments

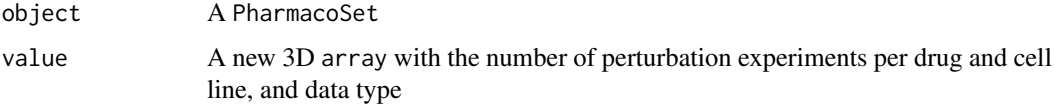

#### Value

The updated PharmacoSet

#### Examples

data(CCLEsmall) pertNumber(CCLEsmall) <- pertNumber(CCLEsmall)

PharmacoSet *PharmacoSet constructor*

#### Description

A constructor that simplifies the process of creating PharmacoSets, as well as creates empty objects for data not provided to the constructor. Only objects returned by this constructor are expected to work with the PharmacoSet methods. For a much more detailed instruction on creating PharmacoSets, please see the "CreatingPharmacoSet" vignette.

# Usage

```
PharmacoSet(name, molecularProfiles = list(), cell = data.frame(),drug = data.frame(), sensitivityInfo = data.frame(),
  sensitivityRaw = array(dim = c(0, 0, 0)), sensitivityProfiles = matrix(),
  sensitivityN = matrix(nrow = 0, ncol = 0), perturbationN = array(NA, dim =
  c(\emptyset, \emptyset, \emptyset), curationDrug = data.frame(), curationCell = data.frame(),
  curationTissue = data.frame(), datasetType = c("sensitivity",
  "perturbation", "both"), verify = TRUE)
```
#### <span id="page-34-0"></span>Arguments

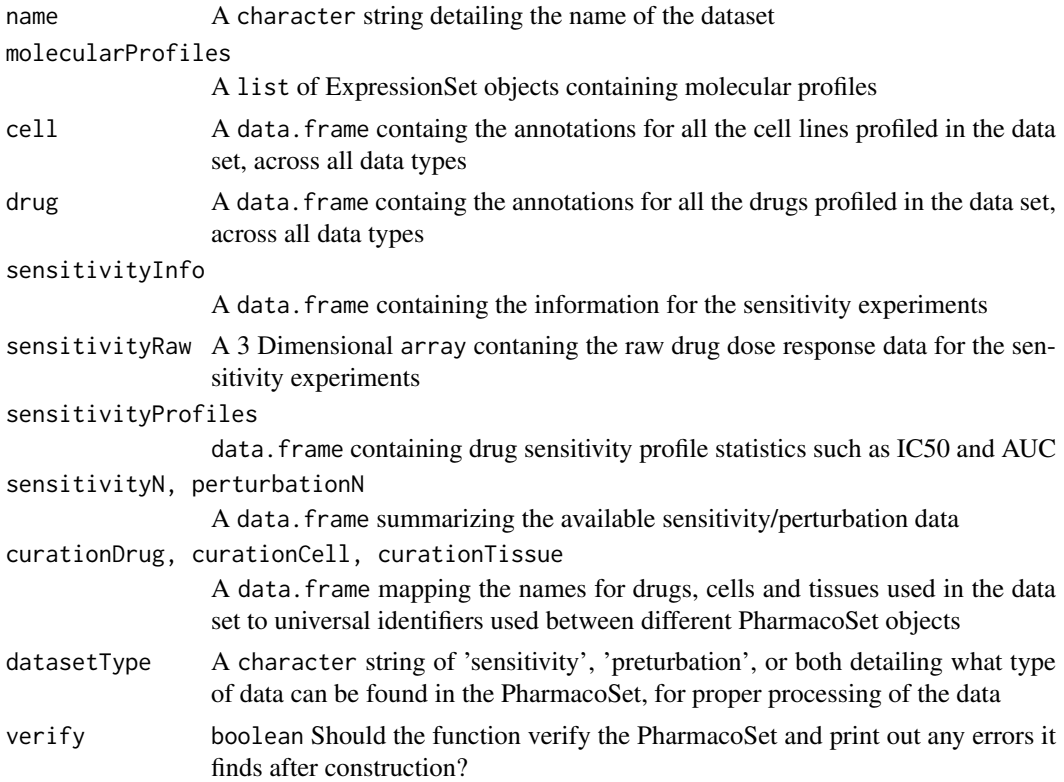

#### Value

An object of class PharmacoSet

# Examples

## For help creating a PharmacoSet object, please see the following vignette: browseVignettes("PharmacoGx")

PharmacoSet-class *A Class to Contain PharmacoGenomic datasets together with their curations*

#### Description

The PharmacoSet (PSet) class was developed to contain and organise large PharmacoGenomic datasets, and aid in their metanalysis. It was designed primarily to allow bioinformaticians and biologists to work with data at the level of genes, drugs and cell lines, providing a more naturally intuitive interface and simplifying analyses between several datasets. As such, it was designed to be flexible enough to hold datasets of two different natures while providing a common interface. The class can accomidate datasets containing both drug dose response data, as well as datasets contaning genetic profiles of cell lines pre and post treatement with compounds, known respecitively as sensitivity and perturbation datasets.

#### Usage

```
## S4 method for signature 'PharmacoSet'
cellInfo(pSet)
## S4 replacement method for signature 'PharmacoSet, data.frame'
cellInfo(object) <- value
## S4 method for signature 'PharmacoSet'
drugInfo(pSet)
## S4 replacement method for signature 'PharmacoSet, data.frame'
drugInfo(object) <- value
## S4 method for signature 'PharmacoSet'
phenoInfo(pSet, mDataType)
## S4 replacement method for signature 'PharmacoSet, character, data.frame'
phenoInfo(object,
  mDataType) <- value
## S4 method for signature 'PharmacoSet'
molecularProfiles(pSet, mDataType)
## S4 replacement method for signature 'PharmacoSet, character, matrix'
molecularProfiles(object,
  mDataType) <- value
## S4 method for signature 'PharmacoSet'
featureInfo(pSet, mDataType)
## S4 replacement method for signature 'PharmacoSet, character, data.frame'
featureInfo(object,
  mDataType) <- value
## S4 method for signature 'PharmacoSet'
sensitivityInfo(pSet)
## S4 replacement method for signature 'PharmacoSet, data.frame'
sensitivityInfo(object) <- value
## S4 method for signature 'PharmacoSet'
sensitivityProfiles(pSet)
## S4 replacement method for signature 'PharmacoSet, data.frame'
sensitivityProfiles(object) <- value
## S4 replacement method for signature 'PharmacoSet, matrix'
sensitivityProfiles(object) <- value
## S4 method for signature 'PharmacoSet'
sensitivityMeasures(pSet)
```
#### PharmacoSet-class 37

```
## S4 method for signature 'PharmacoSet'
drugNames(pSet)
## S4 replacement method for signature 'PharmacoSet, character'
drugNames(object) <- value
## S4 method for signature 'PharmacoSet'
cellNames(pSet)
## S4 replacement method for signature 'PharmacoSet, character'
cellNames(object) <- value
## S4 method for signature 'PharmacoSet'
fNames(pSet, mDataType)
## S4 method for signature 'PharmacoSet'
dateCreated(pSet)
## S4 method for signature 'PharmacoSet'
pSetName(pSet)
## S4 method for signature 'PharmacoSet'
pertNumber(pSet)
## S4 method for signature 'PharmacoSet'
sensNumber(pSet)
## S4 replacement method for signature 'PharmacoSet, array'
pertNumber(object) <- value
## S4 replacement method for signature 'PharmacoSet, matrix'
```

```
sensNumber(object) <- value
```
#### Arguments

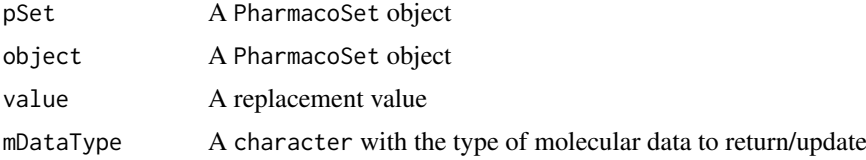

#### Value

An object of the PharmacoSet class

#### Methods (by generic)

- cellInfo: Returns the annotations for all the cell lines tested on in the PharmacoSet
- cellInfo $\leq$  : Update the cell line annotations
- drugInfo: Returns the annotations for all the drugs tested in the PharmacoSet
- drugInfo<-: Update the drug annotations
- phenoInfo: Return the experiment info from the given type of molecular data in PharmacoSet
- phenoInfo $\leq$ : Update the the given type of molecular data experiment info in the PharmacoSet
- molecularProfiles: Return the given type of molecular data from the PharmacoSet
- molecularProfiles <-: Update the given type of molecular data from the PharmacoSet
- featureInfo: Return the feature info for the given molecular data
- featureInfo<-: Replace the gene info for the molecular data
- sensitivityInfo: Return the drug dose sensitivity experiment info
- sensitivityInfo<-: Update the sensitivity experiment info
- sensitivityProfiles: Return the phenotypic data for the drug dose sensitivity
- sensitivityProfiles < -: Update the phenotypic data for the drug dose sensitivity
- sensitivityProfiles < -: Update the phenotypic data for the drug dose sensitivity
- sensitivityMeasures: Returns the available sensitivity profile summaries, for example, whether there are IC50 values available
- drugNames: Return the names of the drugs used in the PharmacoSet
- drugNames < -: Update the drug names used in the dataset
- cellNames: Return the cell names used in the dataset
- cellNames < -: Update the cell names used in the dataset
- fNames: Return the feature names used in the dataset
- dateCreated: Return the date the PharmacoSet was created
- pSetName: Return the name of the PharmacoSet
- pertNumber: Return the summary of available perturbation experiments
- sensNumber: Return the summary of available sensitivity experiments
- pertNumber<-: Update the summary of available perturbation experiments
- sensNumber<-: Update the summary of available sensitivity experiments

#### Slots

- annotation A list of annotation data about the PharmacoSet, including the \$name and the session information for how the object was creating, detailing the exact versions of R and all the packages used
- molecularProfiles A list containing 4 Biobase::ExpressionSet type object for holding data for RNA, DNA, SNP and Copy Number Variation measurements respectively, with associated fData and pData containing the row and column metadata
- cell A data.frame containg the annotations for all the cell lines profiled in the data set, across all data types
- drug A data.frame containg the annotations for all the drugs profiled in the data set, across all data types
- sensitivity A list containing all the data for the sensitivity experiments, including \$info, a data.frame containing the experimental info,\$raw a 3D array containing raw data, \$profiles, a data.frame containing sensitivity profiles statistics, and \$n, a data.frame detailing the number of experiments for each cell-drug pair
- perturbation A list containting \$n, a data.frame summarizing the available perturbation data,
- curation A list containing mappings for \$drug, cell, tissue names used in the data set to universal identifiers used between different PharmacoSet objects
- datasetType A character string of 'sensitivity', 'perturbation', or both detailing what type of data can be found in the PharmacoSet, for proper processing of the data

<span id="page-38-0"></span>

#### Description

Generic for phenoInfo method

# Usage

phenoInfo(pSet, mDataType)

# Arguments

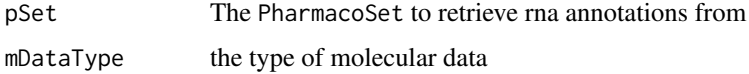

# Value

a data.frame with the experiment info

# Examples

```
data(CCLEsmall)
phenoInfo(CCLEsmall, mDataType="rna")
```
phenoInfo<- *phenoInfo<- Generic*

#### Description

Generic for phenoInfo replace method

# Usage

```
phenoInfo(object, mDataType) <- value
```
# Arguments

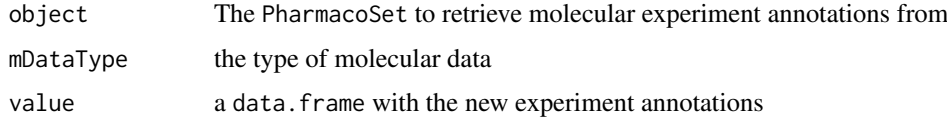

# Value

The updated PharmacoSet

# Examples

```
data(CCLEsmall)
phenoInfo(CCLEsmall, mDataType="rna") <- phenoInfo(CCLEsmall, mDataType="rna")
```
pSetName *pSetName Generic*

#### Description

A generic for the pSetName method

# Usage

pSetName(pSet)

# Arguments

pSet A PharmacoSet

# Value

The name of the PharmacoSet

# Examples

```
data(CCLEsmall)
pSetName(CCLEsmall)
```
sensitivityInfo *sensitivityInfo Generic*

# Description

Generic for sensitivityInfo method

# Usage

sensitivityInfo(pSet)

# Arguments

pSet The PharmacoSet to retrieve sensitivity experiment annotations from

# Value

a data.frame with the experiment info

<span id="page-39-0"></span>

#### <span id="page-40-0"></span>sensitivityInfo<- 41

# Examples

```
data(CCLEsmall)
sensitivityInfo(CCLEsmall)
```
sensitivityInfo<- *sensitivityInfo<- Generic*

# Description

A generic for the sensitivityInfo replacement method

#### Usage

sensitivityInfo(object) <- value

#### Arguments

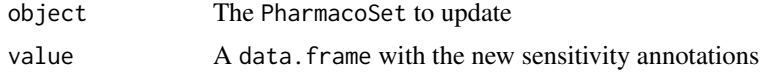

# Value

Updated PharmacoSet

#### Examples

```
data(CCLEsmall)
sensitivityInfo(CCLEsmall) <- sensitivityInfo(CCLEsmall)
```
sensitivityMeasures *sensitivityMeasures Generic*

# Description

A generic for the sensitivityMeasures method

#### Usage

sensitivityMeasures(pSet)

#### Arguments

pSet The PharmacoSet

# Value

A character vector of all the available sensitivity measures

# Examples

```
data(CCLEsmall)
sensitivityMeasures(CCLEsmall)
```
sensitivityProfiles *sensitivityProfiles Generic*

#### Description

Generic for sensitivityProfiles method

# Usage

sensitivityProfiles(pSet)

# Arguments

pSet The PharmacoSet to retrieve sensitivity experiment data from

# Value

a data.frame with the experiment info

#### Examples

```
data(CCLEsmall)
sensitivityProfiles(CCLEsmall)
```
sensitivityProfiles<- *sensitivityProfiles<- Generic*

#### Description

A generic for the sensitivityProfiles replacement method

# Usage

```
sensitivityProfiles(object) <- value
```
# Arguments

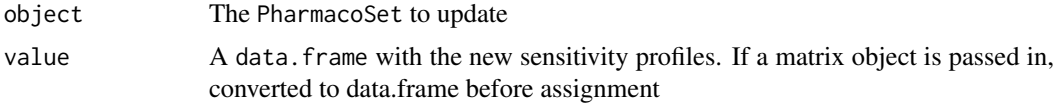

# Value

Updated PharmacoSet

<span id="page-41-0"></span>

#### <span id="page-42-0"></span>sensNumber 43

#### Examples

```
data(CCLEsmall)
sensitivityProfiles(CCLEsmall) <- sensitivityProfiles(CCLEsmall)
```
sensNumber *sensNumber Generic*

#### Description

A generic for the sensNumber method

# Usage

sensNumber(pSet)

# Arguments

pSet A PharmacoSet

# Value

A data.frame with the number of sensitivity experiments per drug and cell line

#### Examples

data(CCLEsmall) sensNumber(CCLEsmall)

sensNumber<- *sensNumber<- Generic*

# Description

A generic for the sensNumber method

# Usage

```
sensNumber(object) <- value
```
#### Arguments

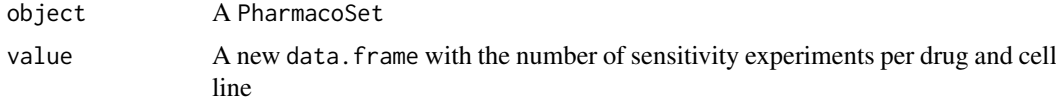

# Value

The updated PharmacoSet

# Examples

```
data(CCLEsmall)
sensNumber(CCLEsmall) <- sensNumber(CCLEsmall)
```
show,PharmacoSet-method

*Show a PharamcoSet*

#### Description

Show a PharamcoSet

# Usage

```
## S4 method for signature 'PharmacoSet'
show(object)
```
#### Arguments

object PharmacoSet

# Value

Prints the PharmacoSet object to the output stream, and returns invisible NULL.

#### Examples

data(CCLEsmall) CCLEsmall

show,PharmacoSig-method

*Show PharmacoGx Signatures*

# Description

Show PharmacoGx Signatures

# Usage

```
## S4 method for signature 'PharmacoSig'
show(object)
```
# Arguments

object PharmacoSig

<span id="page-43-0"></span>

#### <span id="page-44-0"></span>showSigAnnot 45

#### Value

Prints the PharmacoGx Signatures object to the output stream, and returns invisible NULL.

#### Examples

```
data(GDSCsmall)
drug.sensitivity <- drugSensitivitySig(GDSCsmall, mDataType="rna",
             nthread=1, features = fNames(GDSCsmall, "rna")[1])
drug.sensitivity
```
#### showSigAnnot *Show the Annotations of a signature object*

#### Description

This funtion prints out the information about the call used to compute the drug signatures, and the session info for the session in which the computation was done. Useful for determining the exact conditions used to generate signatures.

#### Usage

```
showSigAnnot(Sigs)
```
#### Arguments

Sigs An object of the PharmacoSig Class, as returned by drugPerturbationSig or drugSensitivitySig

# Value

Prints the PharmacoGx Signatures annotations to the output stream, and returns invisible NULL.

```
data(GDSCsmall)
drug.sensitivity <- drugSensitivitySig(GDSCsmall, mDataType="rna",
            nthread=1, features = fNames(GDSCsmall, "rna")[1])
showSigAnnot(drug.sensitivity)
```
<span id="page-45-0"></span>subsetTo *A function to subset a PharmacoSet to data containing only specified drugs, cells and genes*

# Description

This is the prefered method of subsetting a PharmacoSet. This function allows abstraction of the data to the level of biologically relevant objects: drugs and cells. The function will automatically go through all of the combined data in the PharmacoSet and ensure only the requested drugs and cell lines are found in any of the slots. This allows quickly picking out all the experiments for a drug or cell of interest, as well removes the need to keep track of all the metadata conventions between different datasets.

#### Usage

```
subsetTo(pSet, cells = NULL, drugs = NULL, molecular.data.cells = NULL,
 keep.contrib = TRUE, ...)
```
#### Arguments

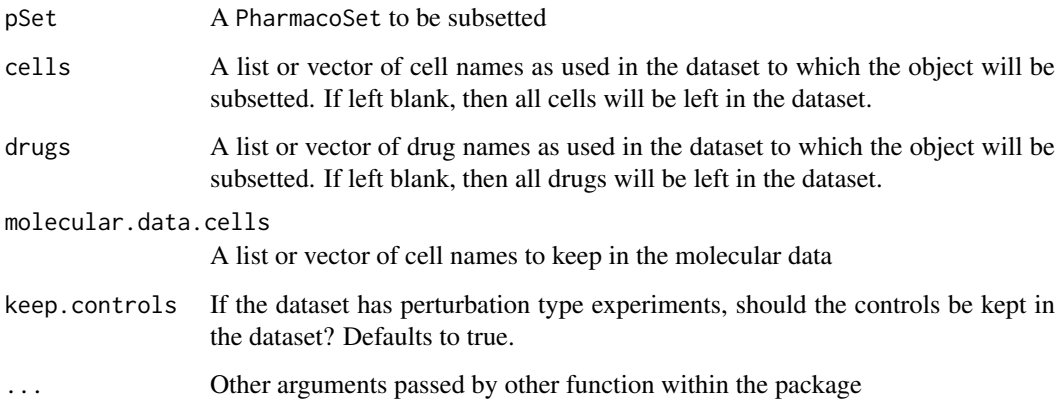

# Value

A PharmacoSet with only the selected drugs and cells

```
data(CCLEsmall)
CCLEdrugs <- drugNames(CCLEsmall)
CCLEcells <- cellNames(CCLEsmall)
PSet <- subsetTo(CCLEsmall,drugs = CCLEdrugs[1], cells = CCLEcells[1])
PSet
```
<span id="page-46-0"></span>summarizeMolecularProfiles

*Takes molecular data from a PharmacoSet, and summarises them into one entry per drug*

#### Description

Given a PharmacoSet with molecular data, this function will summarize the data into one profile per cell line, using the chosed summary.stat. Note that this does not really make sense with perturbation type data, and will combine experiments and controls when doing the summary if run on a perturbation dataset.

# Usage

```
summarizeMolecularProfiles(pSet, mDataType, cell.lines, features,
 summary.stat = c("mean", "median", "first", "last", "and", "or"),
 fill.missing = TRUE, summarize = TRUE, verbose = TRUE)
```
## Arguments

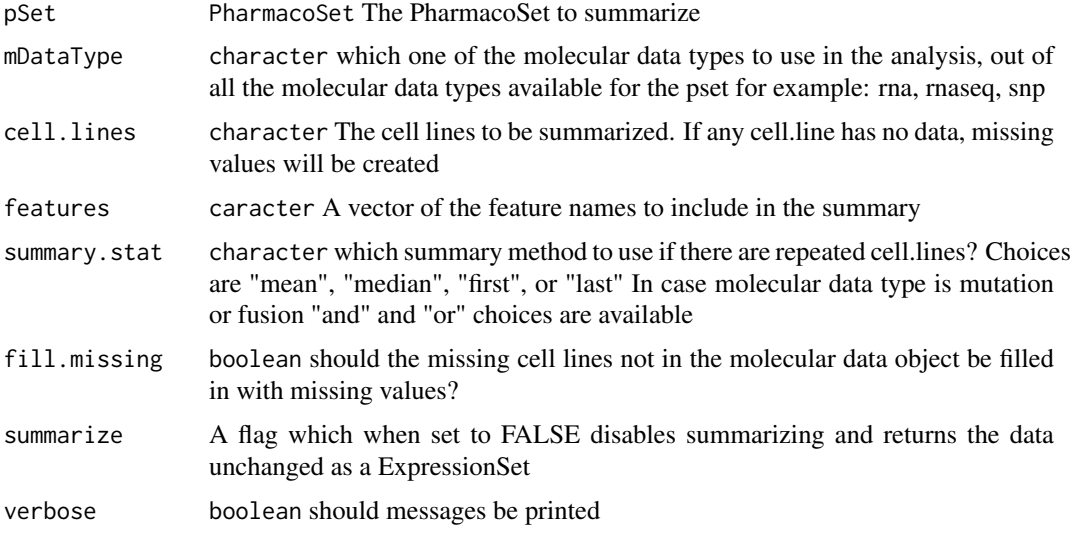

#### Value

matrix An updated PharmacoSet with the molecular data summarized per cell line.

```
data(GDSCsmall)
GDSCsmall <- summarizeMolecularProfiles(GDSCsmall,
                    mDataType = "rna", cell.lines=cellNames(GDSCsmall),
                    summary.stat = 'median', fill.missing = TRUE, verbose=TRUE)
GDSCsmall
```

```
summarizeSensitivityProfiles
```
*Takes the sensitivity data from a PharmacoSet, and summarises them into a drug vs cell line table*

# Description

This function creates a table with cell lines as rows and drugs as columns, summarising the drug senstitivity data of a PharmacoSet into drug-cell line pairs

#### Usage

```
summarizeSensitivityProfiles(pSet, sensitivity.measure = "auc_recomputed",
 cell.lines, drugs, summary.stat = c("mean", "median", "first", "last",
  "max", "min"), fill.missing = TRUE, verbose = TRUE)
```
# Arguments

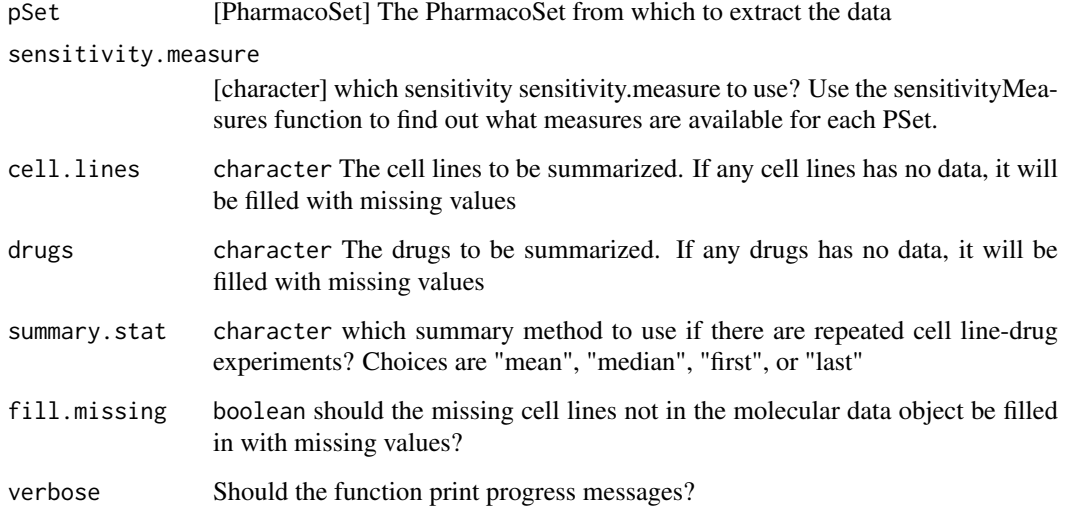

# Value

matrix A matrix with cell lines going down the rows, drugs across the columns, with the selected sensitivity statistic for each pair.

```
data(GDSCsmall)
GDSCauc <- summarizeSensitivityProfiles(GDSCsmall, sensitivity.measure='auc_published')
```
<span id="page-48-0"></span>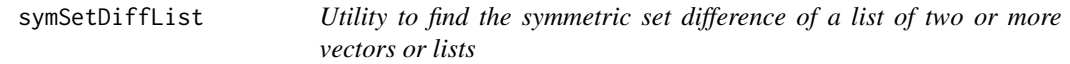

### Description

The function finds the symmetric set differnces between all the arguments, defined as Union(args)- Intersection(args)

#### Usage

```
symSetDiffList(...)
```
#### Arguments

... A list of or any number of vector like objects of the same mode, which could also be operated on by the native R set operations

# Value

A vector like object of the same mode as the first argument, containing only the symmetric set difference

#### Examples

```
list1 <- list('a', 'b', 'c')
list2 <- list('a', 'c')
list3 \leftarrow list('a', 'c', 'd')
listAll <- symSetDiffList(list1, list2, list3)
listAll
```
unionList *Utility to find the union between a list of more than two vectors or lists*

#### Description

This function extends the native union function to work on two or more arguments.

#### Usage

```
unionList(...)
```
#### Arguments

... A list of or any number of vector like objects of the same mode, which could also be operated on by the native R set operations

#### Value

A vector like object of the same mode as the first argument, containing all the elements of all arguments passed to the function

# Examples

```
list1 <- list('a', 'b')
list2 <- list('a', 'c')
list3 <- list('c', 'd')
listAll <- unionList(list1, list2, list3)
listAll
```
[,PharmacoSet-method *'['*

# Description

 $\lq\lq$ 

# Usage

## S4 method for signature 'PharmacoSet'  $x[i, j, ..., drop = FALSE]$ 

# Arguments

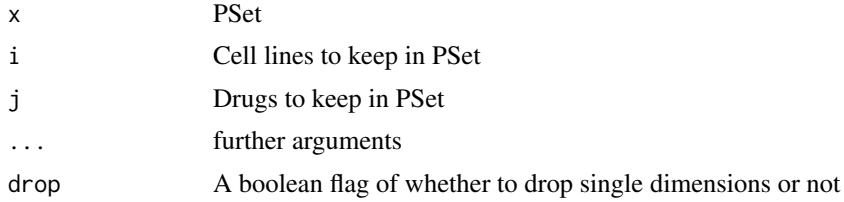

# Value

Returns the subsetted PSet

<span id="page-49-0"></span>

# <span id="page-50-0"></span>Index

∗Topic datasets CCLEsmall, [4](#page-3-0) CMAPsmall, [7](#page-6-0) GDSCsmall, [26](#page-25-0) HDAC\_genes, [27](#page-26-0) .PharmacoSet *(*PharmacoSet-class*)*, [35](#page-34-0) [, PharmacoSet-method, [50](#page-49-0) amcc, [3](#page-2-0) availablePSets, [4](#page-3-0) CCLEsmall, [4](#page-3-0) cellInfo, [5](#page-4-0) cellInfo,PharmacoSet-method *(*PharmacoSet-class*)*, [35](#page-34-0) cellInfo<-, [5](#page-4-0) cellInfo<-,PharmacoSet,data.frame-method *(*PharmacoSet-class*)*, [35](#page-34-0) cellNames, [6](#page-5-0) cellNames,PharmacoSet-method *(*PharmacoSet-class*)*, [35](#page-34-0) cellNames<-, [6](#page-5-0) cellNames<-,PharmacoSet,character-method *(*PharmacoSet-class*)*, [35](#page-34-0) checkPSetStructure, [7](#page-6-0) CMAPsmall, [7](#page-6-0) computeABC, [8](#page-7-0) computeAmax, [9](#page-8-0) computeAUC, [10](#page-9-0) computeIC50, [11](#page-10-0) computeICn *(*computeIC50*)*, [11](#page-10-0) computeSlope, [12](#page-11-0) connectivityScore, [13](#page-12-0) cosinePerm, [14](#page-13-0) dateCreated, [15](#page-14-0) dateCreated,PharmacoSet-method *(*PharmacoSet-class*)*, [35](#page-34-0) dim,PharmacoSet-method, [15](#page-14-0) downloadPertSig, [16](#page-15-0)

downloadPSet, [16](#page-15-0)

drugInfo, [19](#page-18-0)

drugDoseResponseCurve, [17](#page-16-0)

drugInfo,PharmacoSet-method *(*PharmacoSet-class*)*, [35](#page-34-0) drugInfo<-, [19](#page-18-0) drugInfo<-,PharmacoSet,data.frame-method *(*PharmacoSet-class*)*, [35](#page-34-0) drugNames, [20](#page-19-0) drugNames,PharmacoSet-method *(*PharmacoSet-class*)*, [35](#page-34-0) drugNames<-, [20](#page-19-0) drugNames<-,PharmacoSet,character-method *(*PharmacoSet-class*)*, [35](#page-34-0) drugPerturbationSig, [21](#page-20-0) drugSensitivitySig, [22](#page-21-0) featureInfo, [23](#page-22-0) featureInfo,PharmacoSet-method *(*PharmacoSet-class*)*, [35](#page-34-0) featureInfo<-, [24](#page-23-0) featureInfo<-,PharmacoSet,character,data.frame-method *(*PharmacoSet-class*)*, [35](#page-34-0) filterNoisyCurves, [24](#page-23-0) fNames, [25](#page-24-0) fNames,PharmacoSet-method *(*PharmacoSet-class*)*, [35](#page-34-0) GDSCsmall, [26](#page-25-0) gwc, [26](#page-25-0) HDAC\_genes, [27](#page-26-0) intersectList, [28](#page-27-0) intersectPSet, [28](#page-27-0)

```
logLogisticRegression, 29
```

```
mcc, 31
mDataNames, 31
molecularProfiles, 32
molecularProfiles,PharmacoSet-method
        (PharmacoSet-class), 35
molecularProfiles<-, 33
molecularProfiles<-, PharmacoSet, character, matrix-method
        (PharmacoSet-class), 35
```
pertNumber, [33](#page-32-0)

```
pertNumber,PharmacoSet-method
        (PharmacoSet-class), 35
pertNumber<-, 34
pertNumber<-,PharmacoSet,array-method
        (PharmacoSet-class), 35
PharmacoSet, 34
PharmacoSet-class, 35
phenoInfo, 39
phenoInfo,PharmacoSet-method
        (PharmacoSet-class), 35
phenoInfo<-, 39
phenoInfo<-,PharmacoSet,character,data.frame-method
        (PharmacoSet-class), 35
pSetName, 40
pSetName,PharmacoSet-method
        (PharmacoSet-class), 35
sensitivityInfo, 40
sensitivityInfo,PharmacoSet-method
        (PharmacoSet-class), 35
sensitivityInfo<-, 41
sensitivityInfo<-,PharmacoSet,data.frame-method
        (PharmacoSet-class), 35
sensitivityMeasures, 41
sensitivityMeasures,PharmacoSet-method
        (PharmacoSet-class), 35
sensitivityProfiles, 42
sensitivityProfiles,PharmacoSet-method
        (PharmacoSet-class), 35
sensitivityProfiles<-, 42
sensitivityProfiles<-,PharmacoSet,data.frame-method
        (PharmacoSet-class), 35
sensitivityProfiles<-,PharmacoSet,matrix-method
        (PharmacoSet-class), 35
sensNumber, 43
sensNumber,PharmacoSet-method
        (PharmacoSet-class), 35
43
sensNumber<-,PharmacoSet,matrix-method
        (PharmacoSet-class), 35
show,PharmacoSet-method, 44
show,PharmacoSig-method, 44
showSigAnnot, 45
subsetTo, 46
summarizeMolecularProfiles, 47
summarizeSensitivityProfiles, 48
symSetDiffList, 49
```
unionList, [49](#page-48-0)